## Cheatography

## TMux Tastenkürzel Keyboard Shortcuts by Huluvu424242 [\(FunThomas424242\)](http://www.cheatography.com/funthomas424242/) via [cheatography.com/19991/cs/20636/](http://www.cheatography.com/funthomas424242/cheat-sheets/tmux-tastenk-rzel)

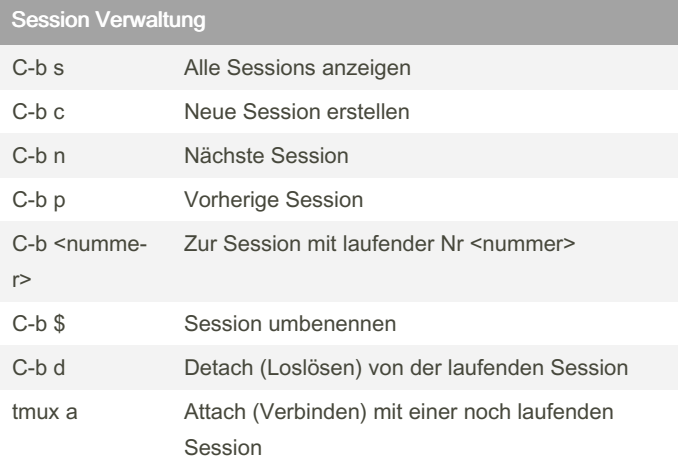

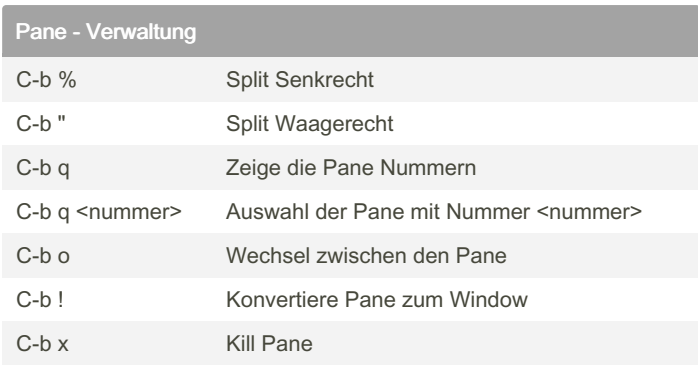

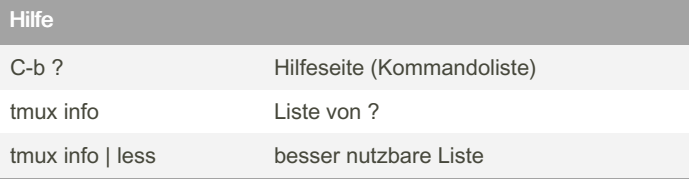

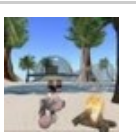

## By Huluvu424242 (FunThomas424242)

Published 28th September, 2019. Last updated 28th September, 2019. Page 1 of 1.

Sponsored by Readable.com Measure your website readability! <https://readable.com>

[cheatography.com/funthomas424242/](http://www.cheatography.com/funthomas424242/) [github.com/Huluvu424242](https://github.com/Huluvu424242)